Why do we care?

What are we looking for?

# Pediatric Pain data

### Correlation Matrix

```
> pp <- read.delim("http://rem.ph.ucla.edu/rob/mld/data/tabdelimiteddata/pain.txt")
> pp2 <- cast(id ~ trial, value = "l2paintol", data = pp)
> ppcor <- cor(pp2[, 2:5], use = "pairwise.complete.obs")
> rownames(ppcor) <- colnames(ppcor) <- names(pp2)[2:5]
> round(ppcor, 2)
     1 2 3 4
1 1.00 0.73 0.84 0.60
2 0.73 1.00 0.72 0.66
3 0.84 0.72 1.00 0.76
4 0.60 0.66 0.76 1.00
```
#### **Scatterplot Matrix**

- > lab <- "Pain tolerance (log\_2 seconds)"
- > names(pp2)[2:5] <- paste("Trial", names(pp2)[2:5])
- >  $plot(splom({<sup>7</sup>pp2[2:5], data = pp, as.matrix = TRUE, xlab = lab,$
- $\overline{+}$  $ylab = lab)$ )

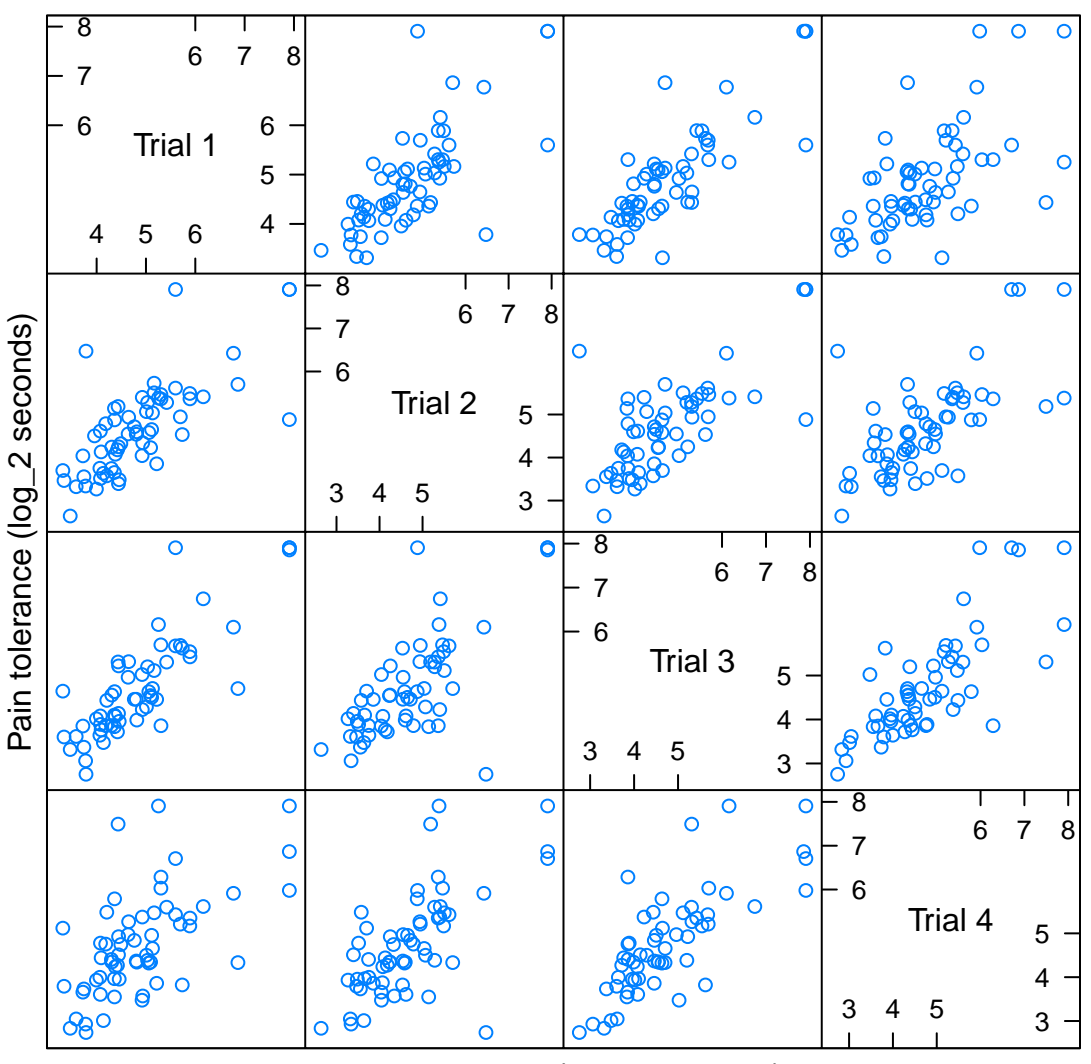

Pain tolerance (log\_2 seconds)

## Small mice data

> sm <- read.delim("http://rem.ph.ucla.edu/rob/mld/data/tabdelimiteddata/smallmice.txt

Correlation matrix

```
> sm2 <- cast(id ~ day, value = "weight", data = sm)
> smcor <- cor(sm2[, 2:8])
> rownames(smcor) <- colnames(smcor) <- names(sm2)[2:8]
> round(smcor, 2)
      2 5 8 11 14 17 20
2 1.00 0.92 0.57 0.36 0.23 0.23 0.38
5 0.92 1.00 0.77 0.54 0.45 0.41 0.55
8 0.57 0.77 1.00 0.86 0.80 0.76 0.81
11 0.36 0.54 0.86 1.00 0.93 0.92 0.87
14 0.23 0.45 0.80 0.93 1.00 0.96 0.89
17 0.23 0.41 0.76 0.92 0.96 1.00 0.92
20 0.38 0.55 0.81 0.87 0.89 0.92 1.00
Correlogram
> smcorm <- melt(smcor, measure.var = 1:7)
> smcorm$lag <- smcorm$X2 - smcorm$X1
> smcorm <- subset(smcorm, lag > 0)
> plot(xyplot(value \tilde{ } lag, group = X1, data = smcorm, type = c("p","l"), xlab = "Lag (days)", ylab = "Correlation"))
```
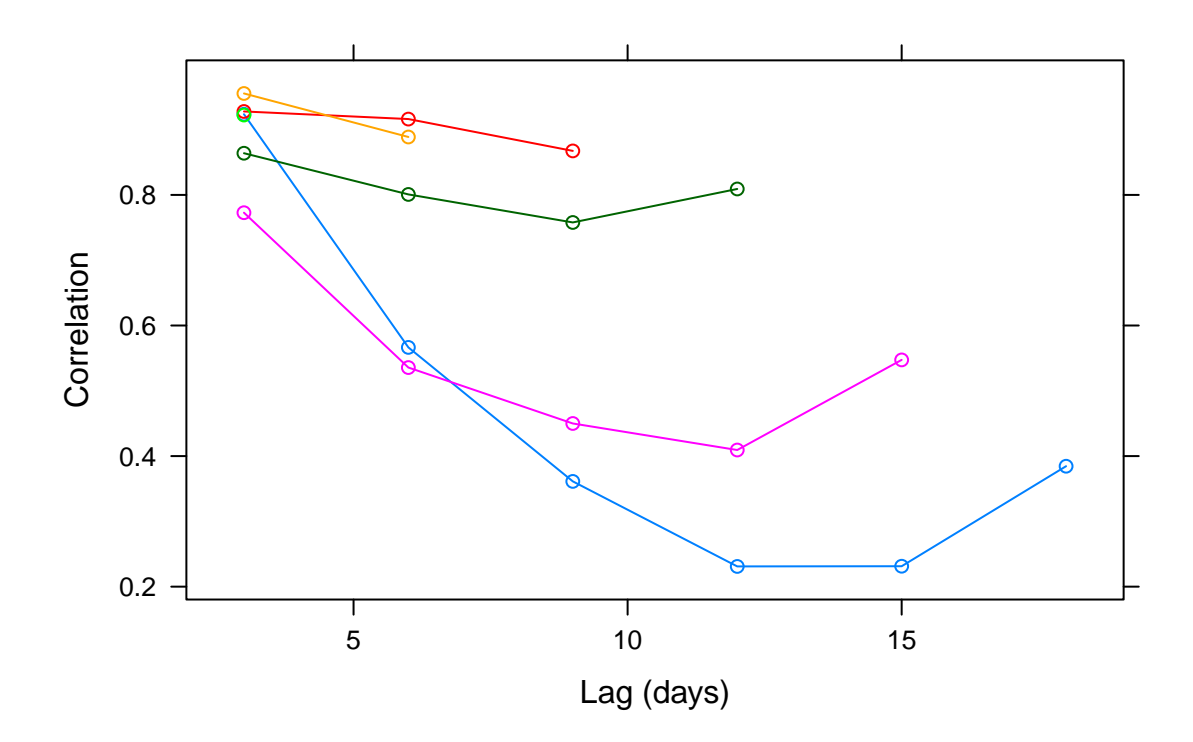

profile plot:

#### > plot(xyplot(weight ~ day, group = id, data = sm, type = "l"))

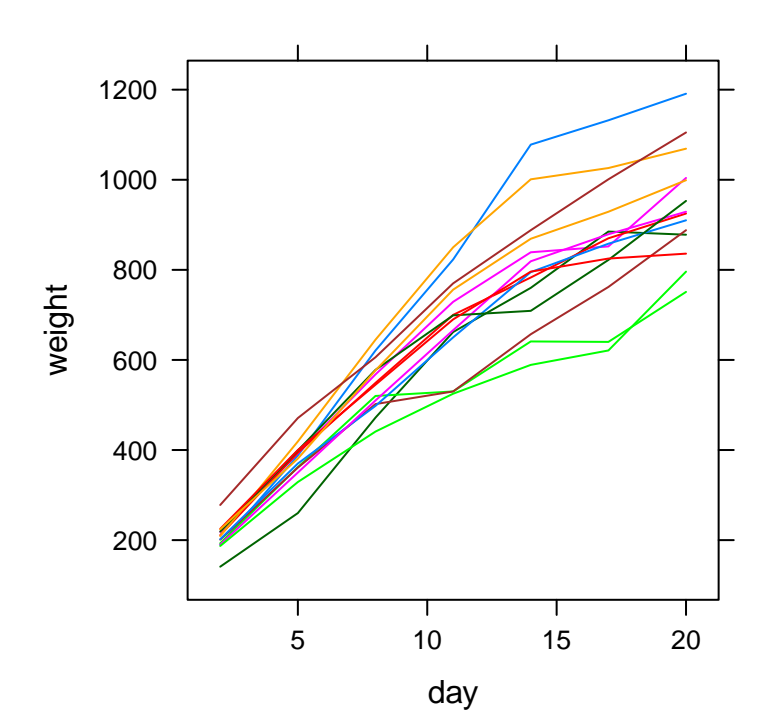

●

●

●

●

#### Scatterplot Matrix

```
> lab \leq "Weight (mg)"
> names(sm2)[2:8] <- paste("Trial", names(sm2)[2:8])
> plot(splom("sm2[2:8], data = sm2, as matrix = TRUE, xlab = lab,+ ylab = lab, par.settings = mtheme))
```
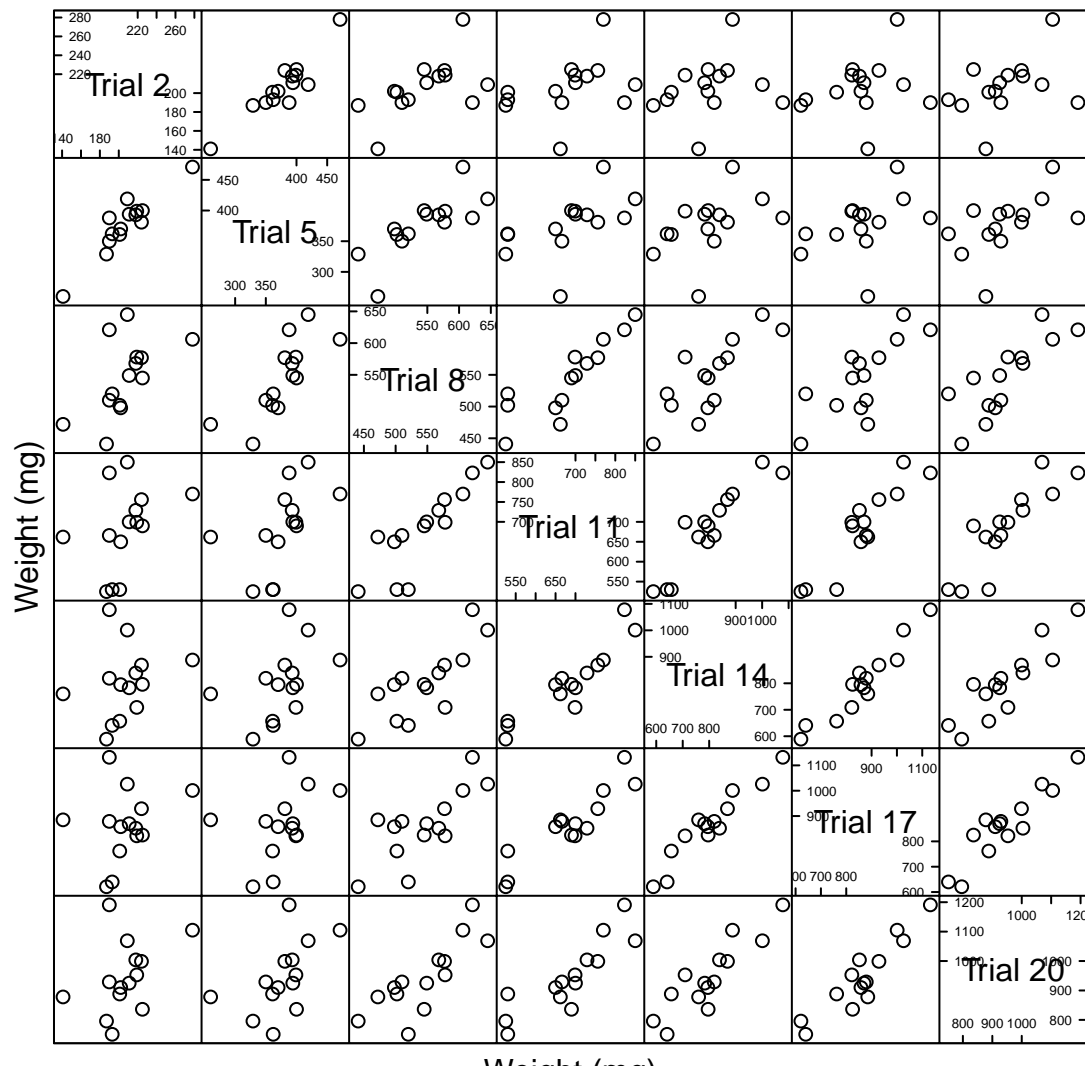

```
Weight (mg)
```
## Ozone data

Correlation Matrix:

```
> oz <- read.delim("http://rem.ph.ucla.edu/rob/mld/data/tabdelimiteddata/newozone1.txt
> oz2 \leq cast(site + day \sim hour, value = "ozone", data = oz)
> ozcor <- cor(oz2[, 3:14], use = "pairwise.complete.obs")
> rownames(ozcor) <- colnames(ozcor) <- names(oz2)[3:14]
> round(ozcor, 2)
```
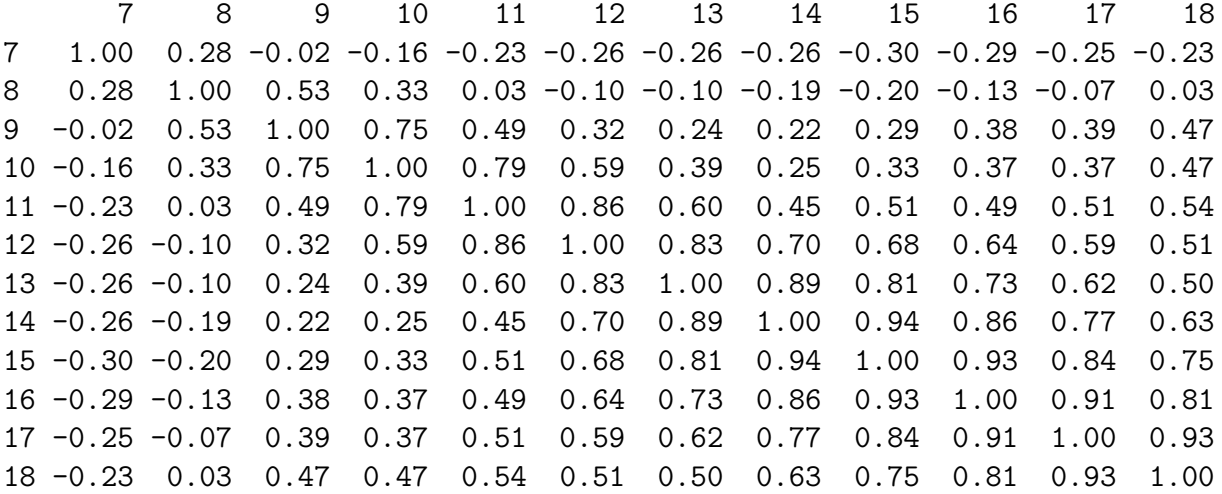

Covariance/correlation/standard deviation matrix:

```
> ozcov <- cov(oz2[, 3:14], use = "pairwise.complete.obs")
> rownames(ozcov) <- colnames(ozcov) <- names(oz2)[3:14]
> ozcc <- ozcor
> diag(ozcc) <- sqrt(diag(ozcov))
> lt <- lower.tri(ozcc)
> ozcc[lt] <- ozcov[lt]
> round(ozcc, 2)
```
7 8 9 10 11 12 13 14 15 16 17 18 7 0.63 0.28 -0.02 -0.16 -0.23 -0.26 -0.26 -0.26 -0.30 -0.29 -0.25 -0.23 8 0.13 0.73 0.53 0.33 0.03 -0.10 -0.10 -0.19 -0.20 -0.13 -0.07 0.03 9 -0.01 0.56 1.44 0.75 0.49 0.32 0.24 0.22 0.29 0.38 0.39 0.47 10 -0.19 0.45 2.02 1.87 0.79 0.59 0.39 0.25 0.33 0.37 0.37 0.47 11 -0.35 0.05 1.71 3.61 2.43 0.86 0.60 0.45 0.51 0.49 0.51 0.54 12 -0.53 -0.25 1.52 3.61 6.86 3.26 0.83 0.70 0.68 0.64 0.59 0.51 13 -0.66 -0.30 1.43 3.00 5.95 11.07 4.08 0.89 0.81 0.73 0.62 0.50 14 -0.87 -0.75 1.66 2.48 5.86 12.13 19.46 5.35 0.94 0.86 0.77 0.63 15 -1.14 -0.87 2.55 3.73 7.53 13.54 20.09 30.34 6.07 0.93 0.84 0.75 16 -1.08 -0.54 3.18 4.01 7.03 12.31 17.47 26.74 32.88 5.85 0.91 0.81 17 -0.80 -0.25 2.81 3.54 6.28 9.75 12.81 20.73 25.70 26.83 5.05 0.93 18 -0.58 0.08 2.68 3.48 5.15 6.61 8.07 13.23 17.94 18.59 18.51 3.94

#### Correlogram

- > ozcorm <- melt(ozcor, measure.var = 1:12)
- > ozcorm\$lag <- ozcorm\$X2 ozcorm\$X1
- > ozcorm <- subset(ozcorm, lag > 0)
- > plot(xyplot(value  $\tilde{ }$  lag, group = X1, data = ozcorm, type =  $c("p",$
- + "l"), xlab = "Lag (hours)", ylab = "Correlation"))

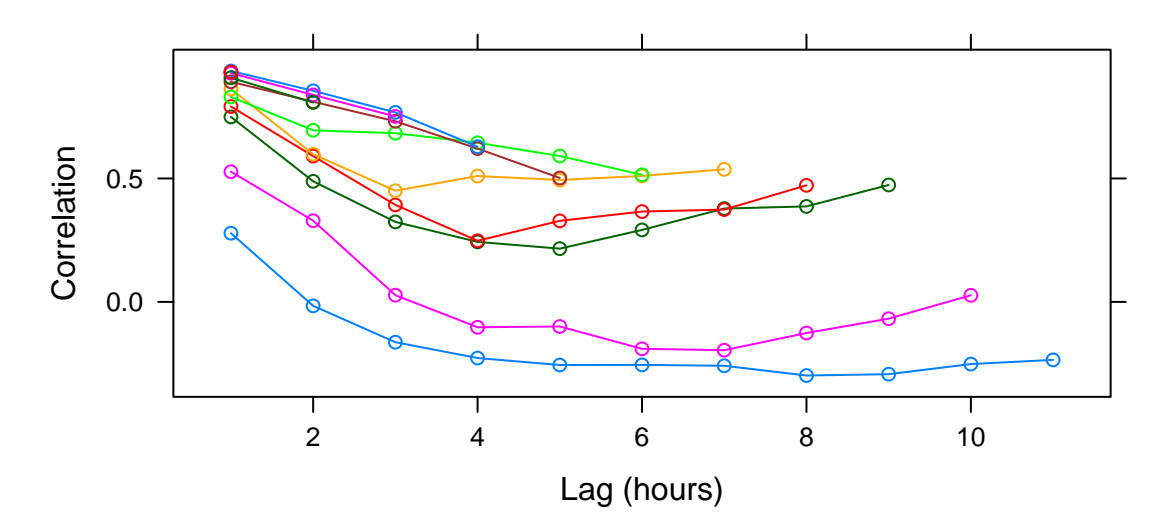

profile plot

```
> plot(xyplot(ozone ~ hour | factor(day), group = site, data = oz,
+ type = "1", layout = c(3, 1))
```
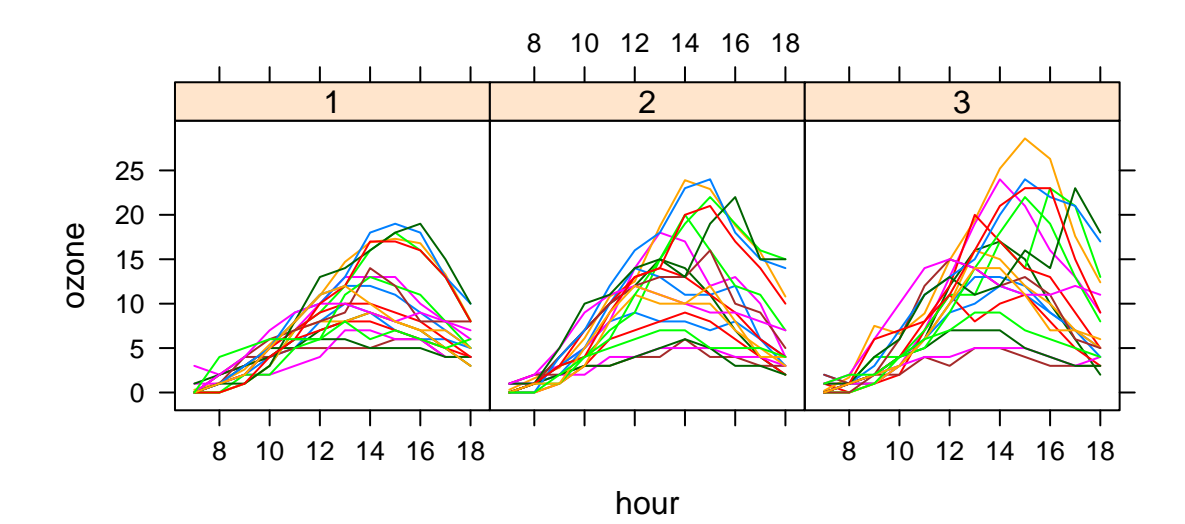